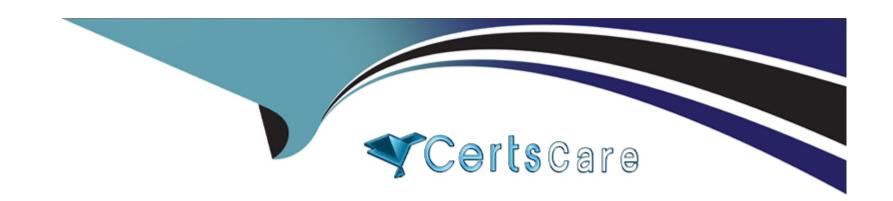

# Free Questions for 4A0-105 by certscare

**Shared by Cole on 06-06-2022** 

For More Free Questions and Preparation Resources

**Check the Links on Last Page** 

### **Question 1**

### **Question Type:** MultipleChoice

The service mtu of a VPLS is set to 9100. What is the recommended MTU value that can be set for the access port assuming dot1q encapsulation?

### **Options:**

**A-** 9100

**B-** 9104

**C-** 9108

D- 9122

**E-** 9126

#### **Answer:**

В

### **Question 2**

| <b>Question Type:</b> | MultipleChoice |
|-----------------------|----------------|
|-----------------------|----------------|

What action will be taken when an MPLS router receives a frame with a label that does not exist in the LFIB?

### **Options:**

- A- The frame will be flooded.
- B- The frame will be discarded.
- C- The frame will be fragmented.

#### **Answer:**

В

### **Question 3**

**Question Type:** MultipleChoice

In IEEE 802.1ag, which two key functions are configured on bridge ports (SAPs and SDPs) to support CFM messages? (Choose 2)

|                                                                                                    | Options:                                                                                        |  |
|----------------------------------------------------------------------------------------------------|-------------------------------------------------------------------------------------------------|--|
| C- MIP D- MUP  Answer: A, C  Question 4  Destion Type: MultipleChoice  Which of the following needs to be considered when designing Ethernet networks with redundancy?  Options: | A- MEP                                                                                          |  |
| Answer: A, C  Question 4  Question Type: MultipleChoice  Which of the following needs to be considered when designing Ethernet networks with redundancy?  Options:               | B- MAP                                                                                          |  |
| Answer: A, C  Question 4  Question Type: MultipleChoice  Which of the following needs to be considered when designing Ethernet networks with redundancy?  Options:               | C- MIP                                                                                          |  |
| Question 4  Question Type: MultipleChoice  Which of the following needs to be considered when designing Ethernet networks with redundancy?  Options:                             | D- MUP                                                                                          |  |
| Question 4  Question Type: MultipleChoice  Which of the following needs to be considered when designing Ethernet networks with redundancy?  Options:                             |                                                                                                 |  |
| Question 4  Question Type: MultipleChoice  Which of the following needs to be considered when designing Ethernet networks with redundancy?  Options:                             | Answer:                                                                                         |  |
| Question Type: MultipleChoice  Which of the following needs to be considered when designing Ethernet networks with redundancy?  Options:                                         | A, C                                                                                            |  |
| Question Type: MultipleChoice  Which of the following needs to be considered when designing Ethernet networks with redundancy?  Options:                                         |                                                                                                 |  |
| Which of the following needs to be considered when designing Ethernet networks with redundancy?  Options:                                                                        | Question 4                                                                                      |  |
| Options:                                                                                                    | Question Type: MultipleChoice                                                                   |  |
|                                                                                                    | Which of the following needs to be considered when designing Ethernet networks with redundancy? |  |
|                                                                                                    |                                                                                                 |  |
| A- Processing the TTL takes extra time.                                                                                                    |                                                                                                 |  |
|                                                                                                    | A- Processing the TTL takes extra time.                                                         |  |

- B- MAC learning rate is doubled.
- **C-** FDB size is doubled.
- D- Requires a protocol to remove loops.

#### **Answer:**

D

### **Question 5**

#### **Question Type:** MultipleChoice

After the "disable-learning" command has been executed at the VPLS level, a new client device originates a frame. What is the result?

### **Options:**

- A- If the MAC address of this new client device does not reach the upper limit of the configured total number of MAC addresses allowed in the VPLS forwarding database, then the new MAC address will be stored.
- B- The new source MAC addresses will not be entered in the VPLS service forwarding database.
- C- New local source MAC addresses will not be entered in the VPLS service forwarding database, but new remote MAC addresses would continue to be entered.

D- New remote source MAC addresses will not be entered in the VPLS services forwarding database, but new local MAC addresses would continue to be entered.

#### **Answer:**

В

### **Question 6**

**Question Type:** MultipleChoice

Which of the following best describes the difference between VPWS and VPLS?

#### **Options:**

- A- Unlike VPLS. VPWS appears as a multi-hop network to the customers.
- **B-** Unlike VPLS, VPWS allows CEs that are member of the same service instance to communicate with each other as if they are connected via a bridged LAN.
- C- Unlike VPWS, VPLS allows customers to view the network as a routed network.
- D- Unlike VPWS, VPLS is a service where customer MAC addresses are learned.

#### **Answer:**

D

### **Question 7**

### **Question Type:** MultipleChoice

The following question relates to this command syntax: "config>service# vpls 9000 customer 6 create". Which of the following statements are correct? (Choose 2)

### **Options:**

- A- The customer-id in this command is 9000.
- B- The service-id in this command is 9000.
- C- This value 9000 should be unique across the network as a best practice.
- **D-** The vc-id will be 6 for the service by default.
- E- The egress vc-label will be 9000.

#### **Answer:**

B, C

### **Question 8**

#### **Question Type:** MultipleChoice

What function in IEEE 802.1 ah helps to limit the amount of MAC addresses learned in the core?

### **Options:**

- A- I-VPLS is configured in the core of the network with an I-MAC address. This I-MAC address is the only MAC learned in the core
- B- The B-VPLS and I-VPLS are configured in the edge. The B-VPLS is configured with a Backbone MAC and is the only MAC learned in the core
- C- Each SDP is configured with a Backbone MAC to hide customer MAC addresses in the core
- D- Each SAP is associated with a common I-MAC to hide customer MAC addresses in the core

#### **Answer:**

В

### **Question 9**

| Question Type: MultipleChoice |  |  |  |
|-------------------------------|--|--|--|
| What is PBB also known as?    |  |  |  |
| Options:                      |  |  |  |
| A- H-VPLS                     |  |  |  |
| B- IEEE 802.lag               |  |  |  |
| C- MAC aggregation            |  |  |  |
| D- MAC-in-MAC                 |  |  |  |
| Answer:                       |  |  |  |
| D                             |  |  |  |
|                               |  |  |  |

## **Question 10**

**Question Type:** MultipleChoice

Click on the exhibit below.

```
vpls 1 customer 1 m-vpls
stp
mode mstp
no shutdown
exit
sap 1/1/4:0
sap 1/1/5:0
sap 1/1/6:0
mesh-sdp 54:1
```

Based on the following configuration which VLANs will be managed by the management VPLS?

### **Options:**

**A-** VLANs 1-4094

B- VLAN 0

C- There is not enough information provided

D- None, this is an invalid configuration

### **Answer:**

Α

### **To Get Premium Files for 4A0-105 Visit**

https://www.p2pexams.com/products/4a0-105

### **For More Free Questions Visit**

https://www.p2pexams.com/nokia/pdf/4a0-105

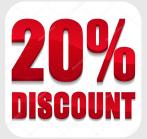